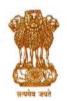

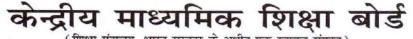

( शिक्षा मंत्रालय, भारत सरकार के अधीन एक स्वायत्त संगठन)

# **CENTRAL BOARD OF SECONDARY EDUCATION**

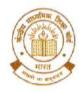

(An Autonomous Organisation under the Ministry of Education, Govt. of India)

#### CBSE/LOC/2022-23/

08/06/2022

То

The Principal/Head, All Schools affiliated to CBSE. (Through CBSE website)

### Subject : Submission of List of Candidates (LOC) for Class X/XII Examination, 2022-23.

#### Madam/Sir,

Submission of List of Candidates (LOC) for Class X and XII is the most important activities towards preparation for the Board's Examinations every year. For the session 2022-23 the activity of submission of data of eligible candidates through LOC is being started available from 16<sup>th</sup> June, 2022. Submission of LOC shall be done through e-Pariksha link given in CBSE website https://cbse.gov.in.

As submission of the LOC as per schedule is very important the schools are therefore requested to plan timely submission of data of the candidates. It will also have to be ensured that the filled-in data is correct.

#### Following actions are to be taken for registration of students in the List of Candidates: -

- There are various details/information in list of candidates, without understanding which, schools will not be able to fill-in the LOC correctly. It is therefore requested that a meeting be convened by the principal with the persons/ teachers assigned the responsibility to complete the LOC in which this circular be discussed in details and after proper understanding, LOC be filled.
- Only those students shall be allowed to appear for Class X and XII Board's Examinations in session 2022-23, whose names would be submitted through the online process of submission of LOC explained in this circular.
- 3. Principals/Schools should ensure that: -
  - (a) Students sponsored are their own regular and bonafide students only.
  - (b) No bonafide students' name is left unsponsored.
  - (c) Students are not from any unauthorised/unaffiliated schools.
  - (d) Students are regularly attending classes in your school.
  - (e) Students are not registered with any other School Education Board in addition to CBSE.
  - (f) The students are eligible for appearing in Board's Examinations for classes X and XII as per provisions of Examination Byelaws.
  - (g) In case of students of Class-XII, it may be specifically ensured that the students have passed their Class-X examination from a recognized School Education Board only.

In this context your attention is invited to provisions of para 14.2 of the Affiliation Byelaws-2018, which are as follows :-

"It is mandatory for every affiliated school to follow the Examination Bye-laws of the Board mutatis mutandis.

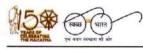

"शिक्षा केन्द्र", 2, सामुदायिक केन्द्र, प्रीत विहार, दिल्ली-110092 "SHIKSHA KENDRA" 2, COMMUNITY CENTRE, PREET VIHAR, DELHI-110092

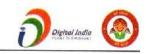

14.2.1 Every affiliated school shall present a list of number of students and their particulars in respect of Classes IX, X, XI & XII at the time of beginning of an academic session in the manner prescribed by the board.

'n.

- 14.2.2 No affiliated school shall present the candidates to the Board's examination who are not on its rolls.
- 14.2.3 No affiliated school shall present the candidates to the Board's examination who are enrolled in an unaffiliated School/Branch.
- 14.2.4 No affiliated school shall present the candidates to the Board's examination who are on its roll but have not attended the school regularly or do not meet the requirement of minimum attendance for appearance in the Board's examination.
- 14.2.5 Every affiliated school shall sponsor regularly its bonafide and eligible students in Boards Class X and Class XII examinations from the year mentioned while granting affiliation/upgradation regularly without break or inform with reasons thereof in writing well in time about the non-sponsoring of the candidates.
- 14.2.6 The school affiliated to the Board shall not send candidates for examination of any other Board/University. It shall prepare candidates for the Secondary and Senior Secondary examinations of the CBSE only."
- 4. All schools need to ensure that byelaws/rules of the CBSE are being followed in letter and spirit for submission of List of Candidates, availability of class rooms and the teachers. In a section 40 students are allowed and teachers pupil ration is 1:30. Further, number of sections cannot exceed the number of sections permitted by the Board.
- All CBSE affiliated schools are required to register themselves before proceeding for online submission. Schools must use the 'Affiliation Number' as user ID, already available with them.
- 6. Newly affiliated schools should contact the concerned Regional Office of the CBSE for obtaining password, in case they have not received their password or instructions regarding it. After receiving the password, schools are advised to change the password for future use and keep it confidential to avoid misuse. Maintaining the safety of the password shall be the sole responsibility of the schools.
- 7. The Board is extending several exemptions/concessions to candidates with disabilities as defined in the "The Rights of Persons with Disabilities Act 2016". In this context the schools may refer to the communications available on link <u>https://www.cbse.gov.in/cbsenew/Examination Circular/2019/5 CIRCULAR.pdf</u>

The category of CWSN students shall be carefully selected and submitted in the LOC to ensure that applicable relaxations during the conduct of examinations can be provided to these students in an automated manner.

### FEATURES OF ONLINE SYSTEM FOR SUBMISSION OF LOC

- Before proceeding for submission of LOC, existing schools shall have to update the data on OASIS & HPE Portal.
- 9. Only those TGTs/PGTs who are teaching Classes IX-X/XI-XII respectively should be shown as TGT/PGT to ensure appointment of eligible evaluators for quality evaluation. Accordingly, in OASIS, classes taught need to be clearly filled-in by the schools. The names of the teachers who have left the school shall be deleted from the data. Simultaneously the names of teachers whose names are not figuring in the existing data shall be included.
- 10. It may be ensured that the full names of all the teachers shall be filled in the OASIS. Abbreviations should not be used. If abbreviations are given, it will be treated that wrong data of teachers has been provided by the schools. No salutations etc. shall be prefixed with the names.

### 11. New Schools have to:-

- (a) first enter the information on the OASIS portal
- (b) thereafter, they will submit the data on HPE portal.
- (c) after completing activity (a) & (b) above, they can submit LOC data.
- 12. The information on OASIS should be filled very carefully as schools will not be allowed to change the declared section/strength of students after submission.
- 13. Number of students sponsored by the school should be in proportion to the number of teachers appointed in the school. It will be the responsibility of the school to relieve the teachers for evaluation in accordance with the number of candidates sponsored in each subject.
- 14. Schools will be able to finalize LOC data only when they have first submitted data on HPE portal. Link of HPE portal is available on CBSE website. A confirmation number will be generated after successful filling of data on HPE portal. Schools are requested to keep this confirmation number safely for future reference.
- 15. Schools who had not uploaded the photographs of their students in Class IX/XI registration, shall have to upload the same before final submission of LOC. Newly affiliated schools shall also have to upload the photographs of their bonafide students. Correct procedure for uploading of the photographs is given in <u>ANNEXURE-E</u>. The Hardware, software and manpower requirements in schools for effective use of CBSE's IT Applications/Portals is given in Section-XXV.
- 16. It may be noted that while submitting LOC for classes X and XII, school will be shown the data of the same students which was submitted by them previous year for registering them in classes IX and XI. Schools are advised to "delete" students who have moved out of school due to transfer/other reasons. Schools can add students who have been admitted in the school in Class X/XII under "DIRECT ADMISSION" category ONLY AFTER obtaining due approval from concerned Regional Office as per Board's rules.
- Schools shall have to complete the LOC submission process Online only. Facility of data filling in downloadable Excel file is not available in LOC submission module as only minor corrections are allowed in LOC.
- 18. Students of Class X/XII of the previous academic session seeking re-admission in respective class shall be considered as RE-ADMISSION cases and procedure as defined for DIRECT ADMISSION cases will be applicable and thus the same be followed by the schools. Meaning thereby that due approval is to be obtained from concerned Regional Office as per Boards rules.
- 19. As per Rule 6.1(a) (iii) of the Examination Bye-Laws, school shall ensure that the student satisfies the requirement of age limit (minimum and maximum) as determined by the State/U.T. Government and applicable to the place where the school is located, while seeking admission in a class.
- 20. Many organizations and States are awarding scholarships based on financial status of the students. Accordingly, information about annual income of parent(s) may be collected as given by them. Schools should not demand ITR/other income proof etc. from parents.
- 21. As per affiliation bye-laws, schools can offer any academic subject in Classes XI and XII except the subjects requiring laboratory. Academic subjects in which laboratory is not required, could be offered by updating the same in the OASIS.
- 22. As per CBSE Circular no. ACAD-38/2021, no formal permission is required by the affiliated schools for introducing Skill Subject(s) at any level.

- In accordance with the Scheme of studies, Board has prescribed list of valid/invalid combination of subjects. School should check the combination of subjects before filling in the subjects in the LOC as per <u>ANNEXURE-H</u> (for Class X) and <u>ANNEXURE-K</u> (for Class XII).
- 24. Details of all students should be submitted only in one lot for each fee slab. Partial submission of data will be not allowed in a fee slab. Meaning thereby, in each slot only one list of the students will be accepted.
- 25. In earlier years, schools were required to send the signed copy of finalized data of LOC of class X/XII to concerned Regional Office. From 2021 onwards, this practice has been done away with. Now, LOC will be uploaded on the system provided with the E-signature linked with Aadhaar of the Principal. It may be ensured that data uploaded is fully correct. No updation of data will be permitted by the CBSE after its final submission.
- 26. No window for correction in the uploaded data will be made available. Uploading of correct data is the responsibility of the school concerned.
- 27. Link for submission of online form for Private/2nd chance Compartment will be made available separately.
- 28. Now, for online submission of LOC, sufficient time is being given. Schools may upload the data as per their convenience but within given schedule only. They can upload the data at number of occasions and save it. However, they need to submit the data on or before the last date along-with the fee. No change will be allowed after submission of data.
- 29. On-line submission shall close at 11.59 midnight on the designated dates. Schools are, therefore, advised to complete the online submission of LOC well in time to avoid the possibility of slow connection/failure to connect to server on account of heavy load on internet on the penultimate day or because of any other basis.
- 30. Last date for each activity is fixed and no extension will be made in the last date. Hence, schools are requested to complete activity within schedule date and time.
- After submission of LOC, no request for change of subject, admission in Classes-X and XII (except on transfer cases) and concessions for CWSN shall be considered by the Board.

32. In the event of any difficulty, concerned Regional Office may be contacted.

While uploading data, schools will be responsible for ensuring the following : -

- Spelling of name of student/mother/father/guardian is correct and is as per Admission & Withdrawal Register maintained by the school.
- 34. Date of Birth is correct and is as per Admission & Withdrawal Register maintained by the school.
- Subject combinations are correct and as per Scheme of Studies.

Subject codes should be chosen carefully & especially in the following subjects, codes be chosen correctly:

- In Class X : Hindi – A (002), Hindi – B(085), Urdu A(003), Urdu B(303), Mathematics Standard(041), Mathematics Basic(241).
- (b) In Class XII : Hindi Core(302), Hindi Elective(002), English Core(301), English Elective (001), Sanskrit Core(322), Sanskrit Elective(022), Urdu Core(303), Urdu Elective(003). Mathematics(041), Applied Mathematics(241).

8 - XX

a

### SUBMISSION OF DATA IN OASIS

Schools are expected to keep their data on OASIS Portal updated at all times. However, once again the school may complete/update the information on OASIS portal before finalization of their LOC/Data. It is mandatory to complete/update OASIS data before submission of LOC.

### SYLLABUS AND SCHEME OF STUDIES

Board has prescribed scheme of studies which is available in the Curriculum on the link <u>https://cbseacademic.nic.in/curriculum 2023.html</u> for Secondary and Senior Secondary classes. Schools are required to offer the subjects in accordance with the Scheme of Studies only.

It is expected that the schools will read the guidelines carefully, collect the correct data of the students & submit the same also correctly. Their efforts in uploading correct data will help in providing correct subject Question Papers to the candidates & also in providing documents with correct particulars which will also reduce the cases of corrections in the personal data of the candidates after declaration of results.

For any query or help during office hours, kindly visit the link <u>https://www.cbse.gov.in/cbsenew/contact-us.html</u>.

Yours faithfully,

(DR. SANYAM BHARDWAJ) CONTROLLER OF EXAMINATIONS

- ANNEXURE A Fee details for registration in Class X/XII)
- ANNEXURE B Categories of students appearing through schools
- **ANNEXURE** C Summary of activities for submission of the list of candidates (LOC)
- ANNEXURE D Procedure for online filling of list of candidates for X and XII
- ANNEXURE E Steps for scanning and uploading of photographs
- ANNEXURE F Scheme of studies class X
- ANNEXURE G Subject list for class X
- ANNEXURE H Examples of subject combination for class X
- ANNEXURE I Scheme of studies class XII
- ANNEXURE J Subject list for class XII
- ANNEXURE K Examples of subject combination for class XII

Copy to Web Admin with the request of uploading on Board's Website

# ANNEXURE-A

|                                                                                                  | FEE DETAILS FOR LOC for CLASS X/XII                                                                                                    |                                                                                                    |                    |                                                             |                                                                               |
|--------------------------------------------------------------------------------------------------|----------------------------------------------------------------------------------------------------|----------------------------------------------------------------------------------------------------|--------------------|-------------------------------------------------------------|-------------------------------------------------------------------------------|
| Fee Slab                                                                                         | Examination<br>Student in IN                                                                                                    | Fee to be<br>R                                                                                                    | remitted per       | Schedule for                                                | Schedule for                                                                  |
|                                                                                                  | India                                                                                                    | Nepal                                                                                                    | Other<br>Countries | submission<br>of LOC                                        | Fee payment                                                                   |
|                                                                                                  | X and XII                                                                                                    | X and XII                                                                                                    | X and XII          |                                                             |                                                                               |
| Without late<br>fee                                                                              |                                                                                                    | 05 subjects.<br>Rs. 1000/-<br>per subject<br>per<br>candidate for<br>additional<br>subjects.<br>per candidate for<br>candidates of |                    | 16.06.2022<br>(Thursday)<br>to<br>31.08.2022<br>(Wednesday) | Date of<br>finalization of<br>LOC data<br>+4 days<br>(As per<br>illustration) |
| With Late<br>fee                                                                                 | addition to nor                                                                                                    | Rs. 2000/- per<br>mal fee prescril                                                                                                 |                    | 01.09.2022<br>(Thursday)<br>to<br>15.09.2022<br>(Thursday)  | Date of<br>finalization of<br>LOC data<br>+4 days<br>(As per<br>illustration) |
| Practical<br>Fee                                                                                 | For Class-XII only.<br>Rs. 150/- per practical subject per candidate for schools in India and Nepal.<br>Rs. 350/- per practical subject per candidate for schools in abroad. |                                                                                                    |                    |                                                             |                                                                               |
| Migration<br>Certificate                                                                         | Rs. 350/- per o                                                                                                    |                                                                                                    |                    |                                                             |                                                                               |
| Visually Impaired candidates are exempted from payment of examination fee for classes X and XII. |                                                                                                    |                                                                                                    |                    |                                                             |                                                                               |

### ILLUSTRATION FOR CALCULATING LATE FEE

The date on which the data is finalized is taken for account for fee calculation

- (a) If students' details are entered and finalized **on or before 27.08.2022**, the school can pay the fee till **31.08.2022** without late fee. There after late fee shall be applicable.
- (b) If students' details are entered and finalized on **28.08.2022**, the school can pay the fee till **01.09.2022** without late fee. There after late fee shall be applicable.
- (c) If students' details are entered and finalized on **29.08.2022**, the school can pay the fee till **02.09.2022** without late fee. There after late fee shall be applicable.
- (d) If students' details are entered and finalized on **30.08.2022**, the school can pay the fee till **03.09.2022** without late fee. There after late fee shall be applicable.
- (e) If students' details are entered and finalized on **31.08.2022**, the school can pay the fee till **04.09.2022** without late fee. There after late fee shall be applicable.
- (f) For Registration with late fees, +4 days from the date of finalization of Registration data will be applicable in the same way as given in (a) to (e) above.

It may be noted that if the data of registration of students is not finalized by 31/08/2022, late fee will be applicable. The time window of +4 days is only available for depositing fee after the FINALIZATION of data. The finalization of data is an activity subsequent to entry/upload of students' registration data.

### FEE PAYMENT METHOD

| (A) | Fees for all activities is accepted only through following digital payments modes by CBSE:-                                                                                                    |  |
|-----|----------------------------------------------------------------------------------------------------|--|
|     | In India - Debit Card / Credit Card / NEFT / RTGS                                                                                                    |  |
|     | Foreign - Debit Card / Credit Card / SWIFT                                                                                                    |  |
| (B) | Before payment of fee, schools can take the print of LOC in the form of check list. Once fee is paid, final LOC will be printed, and no correction could be made in the online or offline mode thereafter.                                                                                                    |  |
| (C) | As SWIFT updation may take 2-3 days, hence, schools situated outside India are advised to complete their process including payment of the fee in such a way that their process is over before the last date.                                                                                                    |  |
| (D) | In case of Bank related transaction or non-updation of Fee on server, the schools should<br>contact the respective Bank through which payment was made. Contact details of Banks is<br>given on CBSE website. Generally, Bank shall be requiring following information to resolve<br>the issue of non updation of fee hence, be kept ready before getting in touch with the Bank:-<br>(i) Mode of Payment<br>(ii) Fee Reference No.<br>(iii) Amount deposited<br>(iv) Date of deposit<br>(v) Branch where amount was deposited<br>(vi) Bank reference number (Transaction ID as reflected in Bank account)<br>(vii) Your contact number |  |

# CATEGORIES OF STUDENTS APPEARING THROUGH SCHOOLS

Based on the different rules of eligibility for appearing in the Board's examination, students have been categorized in various categories. It has been observed that schools are mentioning wrong categories in the LOC and therefore when the result is declared, candidates' result is calculated wrongly. Thereafter, schools are making request to CBSE to change the category of the candidate concerned and correct the result also.

It is brought to the notice of the schools that there are following 03 categories of the students who would be mentioned by schools in LOC -

| (A) | Regular candidates – Category 'FS'                                                                                                    |  |  |  |  |
|-----|----------------------------------------------------------------------------------------------------|--|--|--|--|
|     | Students who are bonafide regular students of the school and will be appearing for the first time for the examination are called as Regular candidates.                                                                                                    |  |  |  |  |
| (B) | Fail/Essential Repeat candidates – Category 'ER'                                                                                                    |  |  |  |  |
|     | <ul> <li>(i) Candidates who have appeared in the previous year and have been declared as 'FAIL/ESSENTIAL REPEAT' can re-appear for the examination as Private Candidate or as Regular candidate through school. Candidates who are studying in the school as regular student to pass the examination will be appearing in all the subjects as per scheme of studies and shall have to complete their attendance requirement. They will be appearing in practical/project/IA also.</li> <li>(ii) Candidates who have appeared in the previous year and have been declared as 'COMPARTMENT' can re-appear for the examination of the concerned subject as Private Candidate. Such candidate can also appear as Regular candidate through school but in all the subjects in which they had appeared in the previous year. Candidates who are studying in the school as regular student to pass the examination shall have to complete their attendance requirement. They mill be appearing in the school as a private candidate. Such candidate can also appear as Regular candidate through school but in all the subjects in which they had appeared in the previous year. Candidates who are studying in the school as regular student to pass the examination shall have to complete their attendance requirement. They will be appearing in practical/ project/IA also.</li> </ul> |  |  |  |  |
| (C) | Improvement of Performance – Category 'l'                                                                                                    |  |  |  |  |
|     | Candidates who have passed the examination in the previous year can appear for improving their performance in the subsequent year only. Such candidates can appear as Private candidate or as Regular candidate through school. Candidates who are studying in the school as regular student to improve their performance will be appearing in all the subjects they had appeared in the previous year and shall have to complete their attendance requirement. Their previous year's practical/project/IA marks will be carried over.                                                                                                    |  |  |  |  |

| SUMMARY OF ACTIVITIES<br>TO BE DONE FOR SUBMISSION OF THE LIST OF CANDIDATES (LOC) X AND XII |                                                                                                    |                    |  |  |  |
|----------------------------------------------------------------------------------------------|----------------------------------------------------------------------------------------------------|--------------------|--|--|--|
| The foll                                                                                     | The following Steps 1 to 12 are to be followed in sequence for online submission of details.                                                                                                    |                    |  |  |  |
| Steps                                                                                        | Activities for List of Candidates (LOC)                                                                                                    | Nature of Activity |  |  |  |
| 1                                                                                            | Updation/Submission of data on OASIS portal                                                                                                    | Online             |  |  |  |
| 2                                                                                            | Health and Physical Education data submission on HPE portal                                                                                                    | Online             |  |  |  |
| 3                                                                                            | Registration on the LOC portal.                                                                                                    | Online             |  |  |  |
| 4                                                                                            | Login                                                                                                    | Online             |  |  |  |
| 5                                                                                            | Check list Printing of last year Registered candidates of IX & XI from the portal                                                                                                    | Online             |  |  |  |
| 6                                                                                            | <ul> <li>Checking of Checklist and correction to be marked on Check list:</li> <li>(a) Correction in candidate's details</li> <li>(b) Addition of Candidates: <ul> <li>For Improvement of Performance/</li> <li>New admissions /Transfer cases from other schools in X/XII</li> <li>those who have not Qualified/ Passed class X/ XII but wish to repeat in all 5/6/7 subjects as a regular candidate</li> </ul> </li> <li>(c) Deletion of Candidates: <ul> <li>Transfer cases to other schools,</li> <li>Failures in Class IX/XI</li> </ul> </li> <li>(d) Whether any correction is required in the photograph of any candidate</li> <li>(e) Whether Migration Certificate is needed by the candidate or not</li> </ul> | Manual             |  |  |  |
| 7                                                                                            | Updation of corrections, marked on the check list on the LOC Portal                                                                                                    | Online             |  |  |  |
| 8                                                                                            | Check list Printing of List of Candidates (LOC) – Class X / XII from the portal                                                                                                    | Online             |  |  |  |
| 9                                                                                            | Uploading of Photographs & Signature                                                                                                    | Online             |  |  |  |
| 10                                                                                           | Finalization of Data                                                                                                    | Online             |  |  |  |
| 11                                                                                           | Fee Payment                                                                                                    | Online             |  |  |  |
| 12                                                                                           | Printing of Final List of Candidates (LOC)                                                                                                    | Online             |  |  |  |

|     | PROCEDURE FOR ONLINE FILLING OF LIST OF CANDIDATES FOR X AND XII                                                                                                    |                          |  |  |  |
|-----|----------------------------------------------------------------------------------------------------|--------------------------|--|--|--|
| А   | Login : Only Registered schools are permitted to login.                                                                                                    |                          |  |  |  |
| В   | <ul> <li>Check list Printing of last year's Registered candidates from portal i.e.:         <ul> <li>(a) The details of candidates submitted by the school for registration at the time of Class IX/XI previous year will be available on the portal</li> <li>(b) Heading of this List will be 'CHECK LIST of last year Registered CANDIDATES and ELIGIBLE for CLASS X/XII Examinations'</li> <li>(c) Schools shall print a list of the available details of candidates. The printer settings may be set for A4 size paper with Landscape printing with all side margins set to 0.25".</li> <li>(d) School should print these 2 lists before going to the next step.</li> </ul> </li> </ul>                                                                                                    |                          |  |  |  |
| CHE | CKING OF DETAILS OF CANDIDATES FOR LIST OF CANDIDATE                                                                                                    | S (LOC):                 |  |  |  |
| С   | <ul> <li>Checking of check list and correction to be marked on check list:         <ul> <li>(a) The printed checklist has data of last year IX/XI students who will now appear in X/XII.</li> <li>(b) School should check student details in the List with the Original Admission and Withdrawal register (AWR), Subject Code and Subject Name offered by candidate. Photograph of candidate printed in the Checklist is also to be checked. Any Correction/Addition/Deletion be marked in the check list.</li> <li>(c) School should ensure that all corrections relating to the spellings in the names of the candidate/mother/father, sex, category, date of birth, subjects etc. have been checked and marked in the check list.</li> <li>(d) If there is need of adding few students and deleting some students School must do the deletion first because it will create space for addition.</li> </ul> </li> </ul> |                          |  |  |  |
| D   | Deletion of Candidates:                                                                                                    |                          |  |  |  |
|     | Reasons for Deletion                                                                                                    | Code for Deletion        |  |  |  |
|     | Essential Repeat in Class IX/XI                                                                                                    | Essential Repeat         |  |  |  |
|     | Transfers from your school to other Schools                                                                                                    | TRANSFER                 |  |  |  |
|     | <b>Note:</b> Reasons for deletion must be provided as per Code for De on server. Details of these candidates must be noted down.                                                                                                    | eletion in remark column |  |  |  |
| E   | Addition of Candidates:                                                                                                    |                          |  |  |  |
|     | Reasons for Additions                                                                                                    | Code for Addition        |  |  |  |
|     | New admissions –                                                                                                    |                          |  |  |  |
|     | Transfers from other CBSE Affiliated Schools –                                                                                                    | TRANSFER                 |  |  |  |
|     | Transfers from Schools not affiliated to CBSE                                                                                                    | DIRECT                   |  |  |  |
|     | Improvement of Performance – those who have qualified/<br>Passed Class X/XII and will be appearing for Improvement of<br>Performance in all the subjects.                                                                                                    | IMPROVEMENT              |  |  |  |
|     | Those who have not Qualified Class X/ XII previously and will be appearing as regular candidates by repeating in all the ESSENTIAL REPL subjects again.                                                                                                    |                          |  |  |  |
|     | <ul> <li>IMPORTANT:</li> <li>(i) Schools should seek permission from concerned Regional Office for addition of candidates</li> </ul>                                                                                                    |                          |  |  |  |
|     | <ul> <li>(ii) Regional Offices will give permission after updating number of candidates on the portal from the school concerned.</li> <li>(iii) Reasons for additions must be provided as per Code for Addition in remark column</li> </ul>                                                                                                    |                          |  |  |  |
|     |                                                                                                    |                          |  |  |  |

CBSE has developed the infrastructure to provide softcopies of the Migration Certificate on DigiLocker. Accordingly, it has been decided that hard copy of the Migration Certificate will be issued only to the students who would make a request for the same to Board, otherwise as soon as the result is declared the soft copy of the Migration Certificate will be made available in DigiLocker. This decision will be of help to students seeking admission in Higher Education System as they are required to provide the same and also in online verification the documents. Fee details in respect of issuing Migration Certificate is mentioned at Fee Table Class X/XII.

| F                                                                                                    | Photographs of Candidates: If wrong or not legible/ clear or not available                                                                                                    |                                |                                                                                                    |  |
|----------------------------------------------------------------------------------------------------|----------------------------------------------------------------------------------------------------|--------------------------------|----------------------------------------------------------------------------------------------------|--|
|                                                                                                    | <ul> <li>If the photograph printed in check list is wrong or cloudy/not identifiable or not available, scanned photograph be uploaded online again.</li> <li>The photograph should be high contrast with white background (passport size preferably black &amp; white) photograph. The name of the students along with the date of taking the photograph (photograph should have been taken on or after 1.4.2022) must be indicated on the photograph.</li> <li>The photograph scanned should be stored in JPG Format with Registration No. as filename of the photograph. The Registration No. is printed in the check list against the candidate's details. Example: If Photograph of Anil Kumar (whose Registration No. is A119/03001/0057) is wrong or not legible/clear or not available. Photograph of Anil Kumar be scanned and stored as A119030010057.jpg</li> <li>Photographs be uploaded using option "Uploading of Photograph"</li> </ul> |                                |                                                                                                    |  |
| G                                                                                                    | Marked<br>comput                                                                                                    | l corrections<br>ter/laptop co | d on the check list are to be made on portal:<br>including uploading of photograph must be carried out by typing on<br>nnected to CBSE website by choosing option "Correction of<br>including photographs, if any".                                                                                                    |  |
| Н                                                                                                    | Correction of Candidate's details including photographs, if any:<br>This activity has three options MODIFY/CORRECT, ADD and DELETE. Corrections marked<br>in the check list can be carried out on server as follows:         (i)       MODIFY/CORRECT for making corrections:<br>There are two options:       • To carry out individual corrections in Name/subject/other details<br>of the candidate : Correction in the already submitted details of                                                                                                    |                                |                                                                                                    |  |
| details shall be displayed on the screen. Required modification can be typed against the particular details. |                                                                                                    |                                | <ul> <li>candidate's details in the check list be typed and the candidate's details shall be displayed on the screen. Required correction/ modification can be typed against the particular details.</li> <li>To carry out mass corrections (corrections for more than one candidate at a time) for Migration Certificate.</li> </ul>                                                        |  |
|                                                                                                    | (ii)                                                                                                    | ADD:                           | For adding details of any left-out Candidates/ new admissions.                                                                                                    |  |
|                                                                                                    | (iii)                                                                                                    | DELETE:                        | <ul> <li>For deleting/ removing already available details of the candidate from the list.</li> <li>Serial No. of Candidate printed on the Check list be entered and the details of the candidate are displayed.</li> <li>Press 'Delete' button to delete the details</li> <li>Details once deleted cannot be recovered and has to be entered again if needed by using ADD option.</li> </ul> |  |
| I                                                                                                    | <b>Print Check List of List of Candidates again</b> by choosing option "Checklist Printing of List of Candidates (LOC) with photographs".                                                                                                    |                                |                                                                                                    |  |

Regional Officers of CBSE will keep a strict watch on the corrections/ additions made in particulars of candidates. Schools are advised that only bonafide candidates already registered in class IX/XI are sponsored in LOC of class X/XII. While making corrections schools should ensure that candidate being sponsored in X/XII is not swapped from any other candidate who has been registered in class IX/XI. While making corrections in subjects (where change of subject from IX/XI is involved) schools should ensure approval of CBSE. While adding candidates in respect of directly admitted candidates at X/XII it must be ensured that the approval of CBSE is obtained. In case such addition/corrections are not supported with requisite approval from the CBSE, candidature of such students in X/XII Board Examination may be rejected at any stage, besides action against the school involved in such malpractice.

| J | Uploading of Photographs.                                                                                                    |
|---|----------------------------------------------------------------------------------------------------|
|   | If Photograph of Anil Kumar is wrong or not legible/clear or not available whose Registration No. is A119/03001/0057. Photograph of Anil Kumar scanned and stored as                                                                                                    |
|   | <ul> <li>A11930010057.jpg has to be uploaded as follows:</li> <li>Serial No. of Candidate printed on the Check list be entered and the details of the candidate and photograph if available in the server are displayed.</li> </ul>                                                                                                    |
|   | <ul> <li>Photographs of this candidate be uploaded by choosing the photograph of this candidate stored in school's computer.</li> </ul>                                                                                                    |
| К | <ul> <li>Check list Printing of List of Candidates (LOC) with photographs:</li> <li>Schools shall print a list of the submitted details of candidates by choosing the option<br/>"Check list Printing of List of Candidates (LOC) with photographs" using a printer attached with the school's computer.</li> </ul>                                                                                         |
|   | (ii) The printer settings may be set for A4 size paper with Landscape printing with all side margins set to 0.25".                                                                                                    |
|   | (iii) The heading of this List will be 'CHECK LIST OF CANDIDATES FOR LOC FOR CLASS'                                                                                                    |
| L | <ul> <li>Finalisation of Data (Ensure all corrections have been made before finalisation):</li> <li>(i) When all corrections have been carried out and the list is error free, Finalisation of data can be done. Finalisation of data means no more correction /deletion /addition in the data which have been submitted till date i.e., Data submitted shall be deemed as error free and final.</li> </ul> |
|   | <ul> <li>(ii) Fee shall be applicable as per fee schedule i.e., the date on which the data is finalised is taken for the purpose of fee calculation.</li> </ul>                                                                                                    |
|   | (iii) After finalisation of data, addition of more candidates is possible provided the date for submission of details is within the time schedule and fee shall have to be remitted as per fee schedule                                                                                                    |
| М | <ul> <li>Printing of Final List of Candidates (LOC):</li> <li>(i) Schools shall take print out of Final list of Candidates submitted. The Final list has provision for printing candidates' details. Final list cannot be generated without submission of fee details.</li> </ul>                                                                                                    |
|   | (ii) School shall obtain signature of Mother, signature of Father and signature of candidate to confirm the name, father name, mother name are correct.                                                                                                    |
|   | (iii) The heading of this List will be 'FINAL LIST OF CANDIDATES<br>FOR CLASS '.                                                                                                    |
|   | (iv) The printer settings may be set for A4 size paper with Landscape printing with all<br>side margins set to 0.25".                                                                                                    |
|   | (v) Obtain signatures of candidate on the final list.                                                                                                    |

## **ANNEXURE-E**

|                                                                                                    | STEPS FOR SCANNING AND UPLOADING OF PHOTOGRAPHS                                                                            |                                                                                                    |  |  |  |  |  |
|----------------------------------------------------------------------------------------------------|----------------------------------------------------------------------------------------------------|----------------------------------------------------------------------------------------------------|--|--|--|--|--|
| DUO                                                                                                    | ΡΗΟΤΟ ΤΥΡΕ                                                                                                    |                                                                                                    |  |  |  |  |  |
|                                                                                                    | 1                                                                                                    |                                                                                                    |  |  |  |  |  |
| (A)                                                                                                    | (i)                                                                                                    | Photo should be in full colour and of high quality to avoid any                                                            |  |  |  |  |  |
|                                                                                                    | (ii)                                                                                                    | visible pixels.<br>Photo must be taken in the last 6 months.                                                               |  |  |  |  |  |
|                                                                                                    | (ii)<br>(iii)                                                                                                    | Head should be positioned directly facing camera, centered and                                                             |  |  |  |  |  |
|                                                                                                    | (111)                                                                                                    | compose 80% of image. Photo should capture from slightly above                                                             |  |  |  |  |  |
|                                                                                                    | top of hair to middle of chest.                                                                                            |                                                                                                    |  |  |  |  |  |
|                                                                                                    | (iv)                                                                                                    | Have a natural expression - smiling is allowed.                                                                            |  |  |  |  |  |
|                                                                                                    | (v)                                                                                                    | Subject (candidate) is in clear focus and distinguishable from the                                                         |  |  |  |  |  |
|                                                                                                    |                                                                                                    | background. Solid colour backgrounds are best.<br>Eves must be open and looking at the camera. Classes must not 02/04/2022 |  |  |  |  |  |
|                                                                                                    | (vi)                                                                                                    | Lyes must be open and looking at the camera. Glasses must not                                                              |  |  |  |  |  |
|                                                                                                    | <i>(</i> )                                                                                                    | be tinted unless worn daily for medical purposes.                                                                          |  |  |  |  |  |
|                                                                                                    | (vii)                                                                                                    | The individual's full face must be clearly visible.                                                                        |  |  |  |  |  |
|                                                                                                    |                                                                                                    | OF UPLOADING PHOTOGRAPH                                                                                                    |  |  |  |  |  |
|                                                                                                    |                                                                                                    | wo methods for uploading photograph in Registration/LOC Portal :                                                           |  |  |  |  |  |
| (B)                                                                                                    |                                                                                                    | le Photo Scanning Method<br>Scan the photograph of the candidate and save it as a jpg file                                 |  |  |  |  |  |
|                                                                                                    | (i)<br>(ii)                                                                                                    | Please ensure that the size of the photo is passport size within 40 kb limit                                               |  |  |  |  |  |
|                                                                                                    | (iii)                                                                                                    | Save the photograph with registration number of the candidate                                                              |  |  |  |  |  |
|                                                                                                    | (iv)                                                                                                    | Collect all photographs in one folder                                                                                      |  |  |  |  |  |
|                                                                                                    | (v)                                                                                                    | Got to CBSE website and login in Registration/LOC portal                                                                   |  |  |  |  |  |
|                                                                                                    | (vi)                                                                                                    | Go to photo upload option                                                                                                  |  |  |  |  |  |
|                                                                                                    | (vii)                                                                                                    | Select the class for which photograph is to be uploaded and generate list                                                  |  |  |  |  |  |
|                                                                                                    | (viii) Click on the browse button provided against each candidate                                                          |                                                                                                    |  |  |  |  |  |
|                                                                                                    | (ix) Select the photograph from the folder and click on upload button                                                      |                                                                                                    |  |  |  |  |  |
| $\langle \mathbf{O} \rangle$                                                                                                    | (X)                                                                                                    | Repeat the above step until all photos are upload                                                                          |  |  |  |  |  |
| (C)                                                                                                    | (i)                                                                                                    | i <b>ple Photo Scanning Method</b><br>Ensure that all photos are of the same size                                          |  |  |  |  |  |
|                                                                                                    | (i)<br>(ii)                                                                                                    | Draw boxes (for 04 or 05 photos in a row) on the plain paper and paste photos in the                                       |  |  |  |  |  |
|                                                                                                    | (")                                                                                                    | boxes and scan the page.                                                                                                   |  |  |  |  |  |
|                                                                                                    | (iii)                                                                                                    | Now open the scanned jpg file in Photoshop/paint or any image editing software                                             |  |  |  |  |  |
|                                                                                                    | (iv)                                                                                                    | Resize the complete image to 1500×1200 pixels                                                                              |  |  |  |  |  |
|                                                                                                    | (v)                                                                                                    | Select one candidate's photo from the scanned image by image selection tool and                                            |  |  |  |  |  |
|                                                                                                    | 6.0                                                                                                    | copy it by using Ctrl + C                                                                                                  |  |  |  |  |  |
|                                                                                                    | (vi)                                                                                                    | Open a new file in the image editor and paste the selected photograph                                                      |  |  |  |  |  |
|                                                                                                    | (vii)                                                                                                    | Save the new file as jpg file in the photograph folder. Name this file on candidate's                                      |  |  |  |  |  |
|                                                                                                    | (viii)                                                                                                    | registration number.<br>Repeat this step for all the photograph s available in the sheet.                                  |  |  |  |  |  |
|                                                                                                    | (ix)                                                                                                    | Go to CBSE website and login in Registration/LOC portal                                                                    |  |  |  |  |  |
|                                                                                                    | $(\mathbf{x})$                                                                                                    | Go to photo upload option                                                                                                  |  |  |  |  |  |
|                                                                                                    | (xi)                                                                                                    | Select the class for which photograph is to be uploaded and generate list                                                  |  |  |  |  |  |
|                                                                                                    | (xii)                                                                                                    | Click on the browse button provided against each candidate                                                                 |  |  |  |  |  |
|                                                                                                    | (xiii)                                                                                                    | Select the photograph from the folder and click on upload button                                                           |  |  |  |  |  |
|                                                                                                    | (xiv)                                                                                                    | Repeat the above step until all photos are uploaded                                                                        |  |  |  |  |  |
| Note                                                                                                    |                                                                                                    |                                                                                                    |  |  |  |  |  |
| . ,                                                                                                    |                                                                                                    | an generate the check list with photographs to check all photos are correctly                                              |  |  |  |  |  |
| uploaded                                                                                                    |                                                                                                    |                                                                                                    |  |  |  |  |  |
| <ul> <li>(b) In case of correction, you can gain-upload the photograph</li> <li>(c) Photos can be changed until date is finalized</li> </ul> |                                                                                                    |                                                                                                    |  |  |  |  |  |
|                                                                                                    | <ul><li>(c) Photos can be changed until date is finalized</li><li>(d) After finalization photos cannot be change</li></ul> |                                                                                                    |  |  |  |  |  |
|                                                                                                    | u) Alter intalization photos cannot be change                                                                              |                                                                                                    |  |  |  |  |  |

# ANNEXURE-F

|                    | SCHEME OF STUDIES<br>SECONDARY SCHOOL EXAMINATION (CLASS X)<br>2022-2023                                                                                                    |                        |                                                                                                    |              |  |
|--------------------|----------------------------------------------------------------------------------------------------|------------------------|----------------------------------------------------------------------------------------------------|--------------|--|
|                    | ney have studie                                                                                                    | ed in Člass-IX. Studer | Students will study only those sunts have to offer minimum 5 subject                                   | s as under:- |  |
|                    | Subje                                                                                                    | ects                   | Name of Subject                                                                                        | ts           |  |
| Compulsory         |                                                                                                    | Subject-1              | Language I (Group-L)<br>Hindi - A or Hindi - B or English Language and<br>Literature                   |              |  |
|                    |                                                                                                    | Subject-2              | Language II<br>Anyone from the Group of Languages (Group-L)<br>other than Language chosen at Subject 1 |              |  |
|                    |                                                                                                    | Subject-3              | Mathematics Standard OR<br>Mathematics Basic                                                           | (Group- A1)  |  |
|                    |                                                                                                    | Subject-4              | Science                                                                                                |              |  |
|                    |                                                                                                    | Subject-5              | Social Science                                                                                         |              |  |
| Additio<br>Optiona | nal Subjects<br>al                                                                                                    | Subject-6              | Skill subject (from the group of Skill subjects)<br>(Group-S)                                          |              |  |
|                    |                                                                                                    | Subject-7              | Language III (Group-L) /Any Academic subject<br>(Group-A2) other than opted above                      |              |  |
| Subjec<br>Assess   | ts of Internal<br>sment                                                                                                    | Subject-8 and 9        | Art Education<br>Health & Physical Education<br>(Assessment and certification at school level)         |              |  |
| (a)                | <ul> <li>Important Instructions: -         <ul> <li>(a) If a student fails in any one of the three compulsory academic subjects (i.e. Science, Mathematics and Social Science) and passes the Skill subject (offered as 6th optional subject), then that particular compulsory subject will be replaced by the Skill subject and result of Class X Board examination will be computed accordingly.</li> </ul> </li> </ul>                                                                   |                        |                                                                                                    |              |  |
| (b)                | If a student fails in any language subject out of first five subjects, the same will be replaced<br>by language taken as seventh subject (optional), provided he or she has passed<br>seventh language subject, and after replacement either Hindi or English remains<br>as passed language in first five subjects.                                                                                                    |                        |                                                                                                    |              |  |
| (c)                | <ul> <li>(c) It is expected that all the students would have studied three languages up to class VIII. Those students who could not clear the third language in class VIII and have been promoted to class IX, shall be examined by the concerned schools at the end of Class IX in the same syllabus and textbooks as are prescribed for class VIII. Those who are still unable to clear the third language at the end of class IX may be given another opportunity in class X.</li> </ul> |                        |                                                                                                    |              |  |
| (d)                | Hindi and Eng                                                                                                    | lish must have been s  | studied at least up to class VIII.                                                                     |              |  |
| (e)                | Hindi or English must be one of the two languages to be studied in class IX and X.<br>Hindi and English can also be offered simultaneously. In Hindi, two courses have been<br>provided for class IX and X keeping in view the varying backgrounds of the students<br>and a student may either opt for Hindi A (Code 002) or Hindi B (Code 085).                                                                                                    |                        |                                                                                                    |              |  |
| (f)                | Students offering additional sixth skill subject can also offer an additional language III/ subject as 7th subject.                                                                                                    |                        |                                                                                                    |              |  |

| (g) | Wherever, restriction on number of candidates has been imposed by CBSE, school cannot exceed such limit of number of candidates. In such cases, if need be, prior permission may be obtained from the Affiliation Unit after adopting due process.                                                                                                  |
|-----|----------------------------------------------------------------------------------------------------|
| (h) | Board has prescribed scheme of studies which is available in the Curriculum on the link<br>http://cbseacademic.nic.in for Secondary and Senior Secondary classes. Schools are required to offer the subjects (subject to permission by the Board) in adherence with the Scheme of Studies only.                                                     |
| (i) | Board issues mark sheet cum certificate indicating marks obtained in each subject separately. No aggregate score/percentage is mentioned by the Board. Candidates who take 6/7 subjects and pass in all 6/7 subjects, the percentage is to be calculated according to the norms of college/institution in which the candidate is seeking admission. |
| (j) | It has been observed in past that there is a variation between subjects offered by the candidate and the subjects being taught in the school. To ensure accuracy of data, the Subject Code and Subject Name must be checked carefully for each candidate by the school.                                                                             |
| (k) | If there is a violation of scheme of study, the data uploaded will show error on server after uploading. The error will be rectified only after choosing correct subject combinations.                                                                                                    |

# ANNEXURE-G

|    | SUBJECT LIST<br>CLASS-X (2022-23) |     |                               |         |  |
|----|-----------------------------------|-----|-------------------------------|---------|--|
| SN |                                   |     |                               |         |  |
|    | LANGUAGE (GROUP-L)                |     |                               |         |  |
| 1  | 10                                | 002 | HINDI COURSE - A              |         |  |
| 2  | 10                                | 085 | HINDI COURSE - B              | Any One |  |
| 3  | 10                                | 184 | ENGLISH LANGUAGE & LITERATURE |         |  |
| 4  | 10                                | 003 | URDU COURSE - A               |         |  |
| 5  | 10                                | 303 | URDU COURSE-B                 | Any One |  |
| 6  | 10                                | 004 | PUNJABI                       |         |  |
| 7  | 10                                | 005 | BENGALI                       |         |  |
| 8  | 10                                | 006 | TAMIL                         |         |  |
| 9  | 10                                | 007 | TELUGU                        |         |  |
| 10 | 10                                | 089 | TELUGU-TELANGANA              | Any One |  |
| 11 | 10                                | 008 | SINDHI                        |         |  |
| 12 | 10                                | 009 | MARATHI                       |         |  |
| 13 | 10                                | 010 | GUJARATI                      |         |  |
| 14 | 10                                | 011 | MANIPURI                      |         |  |
| 15 | 10                                | 012 | MALAYALAM                     |         |  |
| 16 | 10                                | 013 | ODIA                          |         |  |
| 17 | 10                                | 014 | ASSAMESE                      |         |  |
| 18 | 10                                | 015 | KANNADA                       |         |  |
| 19 | 10                                | 016 | ARABIC                        |         |  |
| 20 | 10                                | 017 | TIBETAN                       |         |  |
| 21 | 10                                | 018 | FRENCH                        |         |  |
| 22 | 10                                | 020 | GERMAN                        |         |  |
| 23 | 10                                | 021 | RUSSIAN                       |         |  |
| 24 | 10                                | 023 | PERSIAN                       |         |  |
| 25 | 10                                | 024 | NEPALI                        |         |  |
| 26 | 10                                | 025 | LIMBOO                        |         |  |
| 27 | 10                                | 026 | LEPCHA                        |         |  |
| 28 | 10                                | 092 | BODO                          |         |  |
| 29 | 10                                | 093 | TANGKHUL                      |         |  |
| 30 | 10                                | 094 | JAPANESE                      |         |  |
| 31 | 10                                | 095 | BHUTIA                        |         |  |
| 32 | 10                                | 096 | SPANISH                       |         |  |
| 33 | 10                                | 097 | KASHMIRI                      |         |  |
| 34 | 10                                | 098 | MIZO                          |         |  |
| 35 | 10                                | 099 | BAHASA MELAYU                 |         |  |
| 36 | 10                                | 122 | SANSKRIT                      |         |  |
| 37 | 10                                | 131 | RAI                           |         |  |
| 38 | 10                                | 132 | GURUNG                        |         |  |
| 39 | 10                                | 133 | TAMANG                        |         |  |
| 40 | 10                                | 134 | SHERPA                        |         |  |

| 41    | 10     | 136    | THAI                                                                     |                                                 |
|-------|--------|--------|--------------------------------------------------------------------------|-------------------------------------------------|
| COM   | ULSORY | ACAD   | EMIC SUBJECTS (GROUP-A1)                                                 |                                                 |
| 42    | 10     | 041    | MATHEMATICS STANDARD                                                     |                                                 |
| 43    | 10     | 241    | MATHEMATICS BASIC                                                        | Any One                                         |
| 44    | 10     | 086    | SCIENCE                                                                  |                                                 |
| 45    | 10     | 087    | SOCIAL SCIENCE                                                           |                                                 |
| OTHE  |        | EMIC S | UBJECTS (GROUP-A2)                                                       |                                                 |
| 46    | 10     | 031    | CAR. MUSIC (VOCAL)                                                       |                                                 |
| 47    | 10     | 032    | CAR. MUSIC MEL. INS.                                                     |                                                 |
| 48    | 10     | 033    | CAR. MUSIC PER. INS.                                                     | Any One                                         |
| 49    | 10     | 034    | HIND. MUSIC (VOCAL)                                                      | Any One                                         |
| 50    | 10     | 035    | HIND. MUSIC MEL. INS.                                                    |                                                 |
| 51    | 10     | 036    | HIND. MUSIC PER. INS.                                                    |                                                 |
| 52    | 10     | 049    | PAINTING                                                                 |                                                 |
| 53    | 10     | 064    | HOME SCIENCE                                                             |                                                 |
| 54    | 10     | 076    | NATIONAL CADET CORPS (NCC)                                               |                                                 |
| 55    | 10     | 154    | ELEMENTS OF BUSINESS                                                     |                                                 |
| 56    | 10     | 254    | ELEMENTS OF BOOK KEEPING & ACCOUNT                                       | Any One                                         |
| 57    | 10     | 165    | COMPUTER APPLICATIONS                                                    | Cannot be offered<br>with 402/417 of<br>Group-S |
| SKILL |        | TS (GF | ROUP-S)                                                                  |                                                 |
| 58    | 10     | 401    | RETAIL                                                                   |                                                 |
| 59    | 10     | 403    | SECURITY                                                                 |                                                 |
| 60    | 10     | 402    | INFORMATION TECHNOLOGY                                                   | Any One and Cannot be offered                   |
| 61    | 10     | 417    | ARTIFICIAL INTELLIGENCE                                                  | with 165 of Group-<br>A2                        |
| 62    | 10     | 404    | AUTOMOTIVE                                                               |                                                 |
| 63    | 10     | 405    | INTRODUCTION TO FINANCIAL<br>MARKETS                                     |                                                 |
| 64    | 10     | 406    | INTRODUCTION TO TOURISM                                                  |                                                 |
| 65    | 10     | 407    | BEAUTY & WELLNESS                                                        |                                                 |
| 66    | 10     | 408    | AGRICULTURE                                                              |                                                 |
| 67    | 10     | 409    | FOOD PRODUCTION                                                          |                                                 |
| 68    | 10     | 410    | FRONT OFFICE OPERATIONS                                                  |                                                 |
| 69    | 10     | 411    | BANKING & INSURANCE                                                      |                                                 |
| 70    | 10     | 412    | MARKETING & SALES                                                        |                                                 |
| 71    | 10     | 413    | HEALTH CARE                                                              |                                                 |
| 72    | 10     | 414    | APPAREL                                                                  |                                                 |
| 73    | 10     | 415    | MULTIMEDIA                                                               |                                                 |
| 74    | 10     | 416    | MULTI SKILL FOUNDATION COURSE                                            |                                                 |
| 75    | 10     | 418    | PHYSICAL ACTIVITY TRAINER                                                |                                                 |
|       | -      |        | of the subjects are available on the web<br>.nic.in/curriculum_2023.html | link:                                           |

| EXAMPLES OF SUBJECT CC                                                                                                    | MBINATIONS FOR CLASS X                                                                                                    |  |  |  |
|----------------------------------------------------------------------------------------------------|----------------------------------------------------------------------------------------------------|--|--|--|
| VALID SUBJECT COMBINATIONS                                                                                                    |                                                                                                    |  |  |  |
| CASE 1<br>Sub1: 184 English Lang & Lit<br>Sub2: 085 Hindi Course-B<br>Sub3: 041 Mathematics<br>Sub4: 086 Science<br>Sub5: 087 Social Science<br>Sub6: 401 Retail<br>Sub7: 006 Tamil                              | CASE 4<br>Sub1: 184 English Language & Lit.<br>Sub2: 002 Hindi Course-A<br>Sub3: 041 Mathematics<br>Sub4: 086 Science<br>Sub5: 087 Social Science<br>Sub6:<br>Sub7: 122 Sanskrit                    |  |  |  |
| CASE 2<br>Sub1: 002 Hindi Course-A<br>Sub2: 009 Marathi<br>Sub3: 041 Mathematics<br>Sub4: 086 Science<br>Sub5: 087 Social Science<br>Sub6: 403 Security<br>Sub7: 004 Punjabi                                     | CASE 5<br>Sub1: 184 English Lang & Lit<br>Sub2: 006 Tamil<br>Sub3: 041 Mathematics<br>Sub4: 086 Science<br>Sub5: 087 Social Science                                                                 |  |  |  |
| CASE 3<br>Sub1: 184 English Lang & Lit<br>Sub2: 002 Hindi Course -A<br>Sub3: 041 Mathematics<br>Sub4: 086 Science<br>Sub5: 087 Social Science                                                                    |                                                                                                    |  |  |  |
| INVALID SUBJECT                                                                                                    | COMBINATIONS                                                                                                    |  |  |  |
| CASE 1<br>Sub1: 002 Hindi Course-A<br>Sub2: 004 Punjabi<br>Sub3: 041 Mathematics<br>Sub4: 086 Science<br>Sub5: 087 Social Science<br>Sub6: 402 Information Technology<br>Sub7: 165 Computer Applications INVALID | CASE 3<br>Sub1: 002 Hindi Course-A<br>Sub2: 021 Russian<br>Sub3: 041 Mathematics<br>Sub4: 086 Science<br>Sub5: 087 <u>Social Science</u><br>Sub6: 401 Retail<br>Sub7: 404 <u>Automotive</u> INVALID |  |  |  |
| CASE 2<br>Sub1: 018 French<br>Sub2: 006 Tamil INVALID<br>Sub3: 041 Mathematics<br>Sub4: 086 Science<br>Sub5: 087 Social Science                                                                                  |                                                                                                    |  |  |  |

# **ANNEXURE-I**

## SCHEME OF STUDIES SECONDARY SCHOOL EXAMINATION (CLASS XII) 2022-2023

Class XI and XII is an integrated course. Students will study only those subjects in Class XII which he/she has studied in Class-XI. Students can offer minimum 5 subjects as under:-

| Subjects                       |                                                                                                    |                                        | Name of Subjects                                                                                                    |  |
|--------------------------------|----------------------------------------------------------------------------------------------------|----------------------------------------|----------------------------------------------------------------------------------------------------|--|
| Compulsory                     |                                                                                                    | Subject 1                              | Hindi Elective or Hindi Core <b>OR</b><br>English Elective or English Core                                                                                                    |  |
|                                |                                                                                                    | Subject 2                              | Any one Language from Subject Group - L<br>not opted as Subject 1<br><b>OR</b><br>Any one Subject from Academic Elective<br>Subjects (Group-A)                                        |  |
|                                |                                                                                                    | Subject 3,<br>Subject 4 &<br>Subject 5 | Any three Subjects from Academic Elective<br>Subjects (Group-A)<br>OR<br>Any three subjects from Skill Group-S<br>OR<br>Any three subjects from combination of<br>Group- A & Group-S. |  |
| Additional Subject<br>Optional |                                                                                                    | Subject 6                              | Any one subject from any subjects' groups not opted above                                                                                                    |  |
| -                              | Subjects of internal<br>assessmentSubject 7 to 9<br>(To be taken by all<br>Regular Candidates)500 - Work Experience<br>502 - Health & Physical Education<br>503 -General Studies                                                                                                    |                                        | 502 – Health & Physical Education                                                                                                    |  |
| Importa                        | ant Instructions                                                                                                    | S: -                                   |                                                                                                    |  |
| (a)                            | (a) Hindi or English must be one of the two languages to be studied in classes XI and XII.<br>Hindi and English can also be offered simultaneously. In Hindi and in English, two<br>courses are being offered for class XI and XII. Keeping in view the varying backgrounds<br>of the students and a student may either opt for Hindi Elective (Code 002) or Hindi Core<br>(Code 302) and English Elective (Code-01) or English Core (Code -301). However,<br>same language cannot be offered both at Core and Elective levels. |                                        |                                                                                                    |  |
| (b)                            | (b) If a student has taken 6 subjects, and if he/she fails in any one of first five subjects, the same will be replaced by the 6th subject provided the candidate satisfies the scheme of studies viz. after replacement by the 6th subject, either Hindi or English remains as one of the main five subjects.                                                                                                    |                                        |                                                                                                    |  |
| (c)                            | For candidates who take 6 subjects (5 main and 1 additional subject) and pass in all 6 subjects, the percentage is to be calculated, as per their requirement/rule, by the employer/institution/university according to the norms of Institution/University/Employer in which the candidate will be seeking admission/employment. CBSE does not calculate and provide the percentage.                                                                                                    |                                        |                                                                                                    |  |
| (d)                            | Only those subjects can be offered by the school to the students for which approval of CBSE has been obtained.                                                                                                    |                                        |                                                                                                    |  |

| (e) | Board has prescribed scheme of studies which is available in the Curriculum on the link <a href="http://cbseacademic.nic.in">http://cbseacademic.nic.in</a> for Secondary and Senior Secondary classes. Schools are required to offer the subjects (subject to permission by the Board) in adherence with the Scheme of Studies only. |
|-----|----------------------------------------------------------------------------------------------------|
| (f) | CBSE does not have concept of streams. Student can take 5/6 subjects as per above scheme out of those listed in the curriculum and available in the school concerned. Schools admit students as per the criteria laid down by its management.                                                                                         |

\* For concessions to CWSN Candidates, please refer to framework and significant guidelines.

# ANNEXURE-J

|    | SUBJECT LIST<br>CLASS-XII (2022-23) |     |                   |         |  |
|----|-------------------------------------|-----|-------------------|---------|--|
|    | LANGUAGE (GROUP-L)                  |     |                   |         |  |
| SN | CLASS                               | SUB |                   |         |  |
| 1  | 12                                  | 001 | ENGLISH ELECTIVE  |         |  |
| 2  | 12                                  | 301 | ENGLISH CORE      | Any One |  |
| 3  | 12                                  | 002 |                   |         |  |
| 4  | 12                                  | 302 | HINDI CORE        | Any One |  |
| 5  | 12                                  | 003 |                   |         |  |
| 6  | 12                                  | 303 |                   | Any One |  |
| 7  | 12                                  | 022 | SANSKRIT ELECTIVE |         |  |
| 8  | 12                                  | 322 | SANSKRIT CORE     | Any One |  |
| 9  | 12                                  | 104 | PUNJABI           |         |  |
| 10 | 12                                  | 105 | BENGALI           |         |  |
| 11 | 12                                  | 106 | TAMIL             |         |  |
| 12 | 12                                  | 107 | TELUGU            |         |  |
| 13 | 12                                  | 189 | TELUGU TELANGANA  | Any One |  |
| 14 | 12                                  | 108 | SINDHI            |         |  |
| 15 | 12                                  | 109 | MARATHI           |         |  |
| 16 | 12                                  | 110 | GUJARATI          |         |  |
| 17 | 12                                  | 111 | MANIPURI          |         |  |
| 18 | 12                                  | 112 | MALAYALAM         |         |  |
| 19 | 12                                  | 113 | ODIA              |         |  |
| 20 | 12                                  | 114 | ASSAMESE          |         |  |
| 21 | 12                                  | 115 | KANNADA           |         |  |
| 22 | 12                                  | 116 | ARABIC            |         |  |
| 23 | 12                                  | 117 | TIBETAN           |         |  |
| 24 | 12                                  | 118 | FRENCH            |         |  |
| 25 | 12                                  | 120 | GERMAN            |         |  |
| 26 | 12                                  | 121 | RUSSIAN           |         |  |
| 27 | 12                                  | 123 | PERSIAN           |         |  |
| 28 | 12                                  | 124 | NEPALI            |         |  |
| 29 | 12                                  | 125 | LIMBOO            |         |  |
| 30 | 12                                  | 126 | LEPCHA            |         |  |
| 31 | 12                                  | 192 | BODO              |         |  |
| 32 | 12                                  | 193 | TANGKHUL          |         |  |
| 33 | 12                                  | 194 | JAPANESE          |         |  |
| 34 | 12                                  | 195 | BHUTIA            |         |  |
| 35 | 12                                  | 196 | SPANISH           |         |  |
| 36 | 12                                  | 197 | KASHMIRI          |         |  |
| 37 | 12                                  | 198 | MIZO              |         |  |
|    | ACADEMIC ELECTIVES (GROUP-A)        |     |                   |         |  |
| 38 | 12                                  | 027 | HISTORY           |         |  |
| 39 | 12                                  | 028 | POLITICAL SCIENCE |         |  |

|      | 1                          | 1   |                                         |                                                 |
|------|----------------------------|-----|-----------------------------------------|-------------------------------------------------|
| 40   | 12                         | 029 | GEOGRAPHY                               |                                                 |
| 41   | 12                         | 030 | ECONOMICS                               |                                                 |
| 42   | 12                         | 031 | CAR. MUSIC VOCAL                        |                                                 |
| 43   | 12                         | 032 | CAR. MUSIC MEL INS                      |                                                 |
| 44   | 12                         | 033 | CAR. MUSIC PER INS MRIDANGAM            | Δην Ορο                                         |
| 45   | 12                         | 034 | HIND MUSIC.VOCAL                        | Any One                                         |
| 46   | 12                         | 035 | HIND. MUSIC MEL INS.                    |                                                 |
| 47   | 12                         | 036 | HIND.PER INS.                           |                                                 |
| 48   | 12                         | 037 | PSYCHOLOGY                              |                                                 |
| 49   | 12                         | 039 | SOCIOLOGY                               |                                                 |
| 50   | 12                         | 041 | MATHEMATICS                             | A reve Ore e                                    |
| 51   | 12                         | 241 | APPLIED MATHEMATICS                     | Any One                                         |
| 52   | 12                         | 042 | PHYSICS                                 |                                                 |
| 53   | 12                         | 043 | CHEMISTRY                               |                                                 |
| 54   | 12                         | 044 | BIOLOGY                                 |                                                 |
| 55   | 12                         | 045 | BIOTECHNOLOGY                           |                                                 |
| 56   | 12                         | 046 | ENGG. GRAPHICS                          |                                                 |
| 57   | 12                         | 048 | PHYSICAL EDUCATION                      |                                                 |
| 58   | 12                         | 049 | PAINTING                                |                                                 |
| 59   | 12                         | 050 | GRAPHICS                                |                                                 |
| 60   | 12                         | 051 | SCULPTURE                               | Any One                                         |
| 61   | 12                         | 052 | APP/COMMERCIAL ART                      | _                                               |
| 62   | 12                         | 054 | BUSINESS STUDIES                        | Cannot be offered<br>with 833 of Group-<br>S    |
| 63   | 12                         | 055 | ACCOUNTANCY                             |                                                 |
| 64   | 12                         | 056 | KATHAK - DANCE                          |                                                 |
| 65   | 12                         | 057 | BHARATNATYAM - DANCE                    | -                                               |
| 66   | 12                         | 058 | KUCHIPUDI - DANCE                       |                                                 |
| 67   | 12                         | 059 | ODISSI - DANCE                          | Any One                                         |
| 68   | 12                         | 060 | MANIPURI - DANCE                        | -                                               |
| 69   | 12                         | 061 | KATHAKALI - DANCE                       | _                                               |
| 70   | 12                         | 064 | HOME SCIENCE                            |                                                 |
| 71   | 12                         | 065 | INFORMATICS PRACTICE                    | Any One and<br>Cannot be offered                |
| 72   | 12                         | 083 | COMPUTER SCIENCE                        | with 802 of Group-                              |
| 73   | 12                         | 066 | ENTREPRENEURSHIP                        |                                                 |
| 74   | 12                         | 073 | KNOWLEDGE TRADITION & PRACT<br>OF INDIA |                                                 |
| 75   | 12                         | 074 | LEGAL STUDIES                           |                                                 |
| 76   | 12                         | 076 | NATIONAL CADET CORPS (NCC)              |                                                 |
| SKIL | SKILLS ELECTIVES (GROUP-S) |     |                                         |                                                 |
| 77   | 12                         | 801 | RETAIL                                  |                                                 |
| 78   | 12                         | 802 | INFORMATION TECHNOLOGY                  | Cannot be offered<br>with 065/083 of<br>Group-A |

| 79                                                                 | 12 | 803 | WEB APPLICATION                      |                                              |
|--------------------------------------------------------------------|----|-----|--------------------------------------|----------------------------------------------|
| 80                                                                 | 12 | 804 | AUTOMOTIVE                           |                                              |
| 81                                                                 | 12 | 805 | FINANCIAL MARKETS MANAGEMENT         |                                              |
| 82                                                                 | 12 | 806 | TOURISM                              |                                              |
| 83                                                                 | 12 | 807 | BEAUTY & WELLNESS                    |                                              |
| 84                                                                 | 12 | 808 | AGRICULTURE                          |                                              |
| 85                                                                 | 12 | 809 | FOOD PRODUCTION                      |                                              |
| 86                                                                 | 12 | 810 | FRONT OFFICE OPERATIONS              |                                              |
| 87                                                                 | 12 | 811 | BANKING                              |                                              |
| 88                                                                 | 12 | 812 | MARKETING                            |                                              |
| 89                                                                 | 12 | 813 | HEALTH CARE                          |                                              |
| 90                                                                 | 12 | 814 | INSURANCE                            |                                              |
| 91                                                                 | 12 | 816 | HORTICULTURE                         |                                              |
| 92                                                                 | 12 | 817 | TYPOGRAPHY & COMPUTER<br>APPLICATION |                                              |
| 93                                                                 | 12 | 818 | GEOSPATIAL TECHNOLOGY                |                                              |
| 94                                                                 | 12 | 819 | ELECTRICAL TECHNOLOGY                |                                              |
| 95                                                                 | 12 | 820 | ELECTRONIC TECHNOLOGY                |                                              |
| 96                                                                 | 12 | 821 | MULTIMEDIA                           |                                              |
| 97                                                                 | 12 | 822 | TAXATION                             |                                              |
| 98                                                                 | 12 | 823 | COST ACCOUNTING                      |                                              |
| 99                                                                 | 12 | 824 | OFFICE PROCEDURES & PRACTICES        |                                              |
| 100                                                                | 12 | 825 | SHORTHAND (ENGLISH)                  |                                              |
| 101                                                                | 12 | 826 | SHORTHAND (HINDI)                    |                                              |
| 102                                                                | 12 | 827 | AIR-CONDITIONING &<br>REFRIGERATION  |                                              |
| 103                                                                | 12 | 828 | MEDICAL DIAGNOSTICS                  |                                              |
| 104                                                                | 12 | 829 | TEXTILE DESIGN                       |                                              |
| 105                                                                | 12 | 830 | DESIGN                               |                                              |
| 106                                                                | 12 | 831 | SALESMANSHIP                         |                                              |
| 107                                                                | 12 | 833 | BUSINESS ADMINISTRATION              | Cannot be offered<br>with 054 of Group-<br>A |
| 108                                                                | 12 | 834 | FOOD NUTRITION & DIETETICS           |                                              |
| 109                                                                | 12 | 835 | MASS MEDIA STUDIES                   |                                              |
| 110                                                                | 12 | 836 | LIBRARY & INFORMATION SCIENCE        |                                              |
| 111                                                                | 12 | 837 | FASHION STUDIES                      |                                              |
| 112                                                                | 12 | 841 | YOGA                                 |                                              |
| 113                                                                | 12 | 842 | EARLY CHILDHOOD CARE &<br>EDUCATION  |                                              |
| 114                                                                | 12 | 843 | ARTIFICIAL INTELLIGENCE              |                                              |
| The complete details of the subjects are available on the weblink: |    |     |                                      |                                              |
| https://cbseacademic.nic.in/curriculum_2023.html                   |    |     |                                      |                                              |

# ANNEXURE-K

| EXAMPLES OF SUBJECT CC                                                                                                    | MBINATION FOR CLASS XII                                                                                                    |
|----------------------------------------------------------------------------------------------------|----------------------------------------------------------------------------------------------------|
|                                                                                                    |                                                                                                    |
| VALID SUBJECT                                                                                                    |                                                                                                    |
| CASE 1<br>Sub1: 301 English Core<br>Sub2: 041 Mathematics<br>Sub3: 042 Physics<br>Sub4: 043 Chemistry<br>Sub5: 048 Physical Education<br>CASE 2<br>Sub 1: 301 English Core<br>Sub 2: 048 Physical Education<br>Sub 3: 042 Physics<br>Sub 4: 043 Chemistry<br>Sub 5: 044 Biology<br>CASE 3<br>Sub1:301 English Core<br>Sub2: 302 Hindi Core | CASE 5<br>Sub1: 301 English Core<br>Sub2: 302 Hindi Core<br>Sub3: 042 Physics<br>Sub4: 043 Chemistry<br>Sub5: 041 Mathematics<br>CASE 6<br>Sub1: 301 English Core<br>Sub2: 055 Accountancy<br>Sub3: 054 Business Studies<br>Sub4: 030 Economics<br>Sub5: 302 Hindi Core<br>CASE 7<br>Sub1: 301 English Core<br>Sub2: 055 Accountancy |
| Sub3: 027 History<br>Sub4: 029 Geography<br>Sub5: 028 Political Science<br>Sub6: 039 Sociology<br>CASE 4<br>Sub1: 301 English Core<br>Sub2: 041 Mathematics                                                                                                    | Sub3: 054 Business Studies<br>Sub4: 041 Mathematics<br>Sub5: 030 Economics<br>CASE 8<br>Sub1: 301 English Core<br>Sub2: 055 Accountancy                                                                                                    |
| Sub2: 047 Mathematics<br>Sub3: 042 Physics<br>Sub4: 043 Chemistry<br>Sub5: 083 Computer Science                                                                                                    | Sub3: 054 Business Studies<br>Sub4: 030 Economics<br>Sub5: 065 Informatics Practice                                                                                                    |
|                                                                                                    | 1                                                                                                    |
| CASE 1<br>Sub1: 301 English Core<br>Sub2: 042 Physics<br>Sub3: 043 <u>Chemistry</u><br>Sub4: 065 Informatics Practice<br>Sub5: 083 <u>Computer Science</u> INVALID                                                                                                    | CASE 2<br>Sub 1: 301 English Core<br>Sub 2: 041 Mathematics<br>Sub 3: 04 <u>2 Physics</u><br>Sub 4: 049 Painting<br>Sub 5: 05 <u>0 Graphics</u> INVALID                                                                                                    |
| CASE 3<br>Sub1: 322 Sanskrit Core<br>Sub2: 104 Punjabi INVALID<br>Sub3: 027 History<br>Sub4: 029 Geography<br>Sub5: 028 Political Science<br>Sub6: 039 Sociology                                                                                                    | CASE 4<br>Sub 1 : 302 Hindi Core<br>Sub 2 : 002 Hindi Elective INVALID<br>Sub 3 : 041 Mathematics<br>Sub 4 : 042 Physics<br>Sub 5 : 043 Chemistry                                                                                                    |
| CASE 5<br>Sub 1 : 302 Hindi Core<br>Sub 2 : 812 Marketing INVALID<br>Sub 3 : 816 Horticulture<br>Sub 4 : 830 Design<br>Sub 5 : 839 Applied Chemistry                                                                                                    | ofer to from ouerk and cignificant quidalines                                                                                                    |

\* For concessions to CWSN Candidates, please refer to framework and significant guidelines.